# "Live-in-Care" in Deutschland, Österreich und der Schweiz

Interview mit Prof.in Dr. Brigitte Aulenbacher, Universität Linz, Prof.in Dr. Helma Lutz, Universität Frankfurt und Prof.in Dr. Karin Schwiter, Universität Zürich

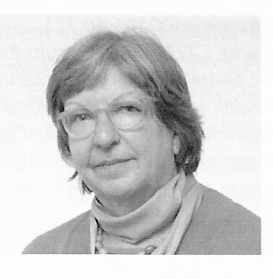

### Prof.in Dr. Brigitte Aulenbacher ist Professorin für Soziologische Theorie und Sozialanalyse an der Johannes Kepler Universität Linz. Ihre Arbeitsschwerpunkte sind Kapitalismusanalyse und feministische Gesellschaftstheorie, Arbeits-, Careund Geschlechterforschung. brigitte.aulenbacher@jku.at

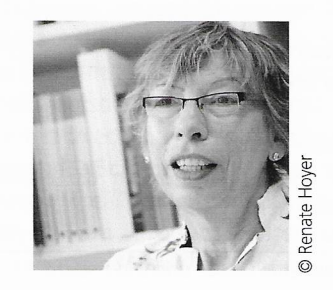

#### Prof.in Dr. Helma Lutz

war bis Oktober 2021 tätig als Professorin für Geschlechterforschung am Institut für Soziologie der Goethe Universität Frankfurt. Sie beschäftigt sich mit Care-Politiken, intersektionaler Diskriminierung und transnationaler Migration aus postsozialistischen Gesellschaften. lutz@soz.uni-frankfurt.de

berufsbildung: Frau Professorin Aulenbacher, Frau Professorin Lutz, Frau Professorin Schwiter. In Ihrer Forschung zum Bereich "Care Work" beschäftigen Sie sich mit dem beschäftigungsund berufsbildungspolitisch höchst brisanten Modell "Live-in-Care", der 24-Stunden-Betreuung im Privathaushalt. Im Rahmen einer vergleichenden Studie der Länder Deutschland, Österreich und Schweiz führen Sie die These aus, dass das durch Agenturen vermittelte transnationale Betreuungsarrangement - bei durchaus vorhandenen Unterschieden zwischen den Ländern - zwar gute Sorgearbeit verspricht, jedoch in keiner Weise gute Arbeit vermittelt. Könnten Sie das Modell "Live-in-Care" in seiner (länderübergreifenden) Widersprüchlichkeit kurz darlegen?

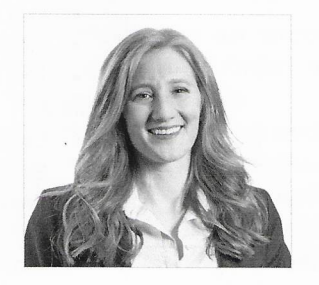

#### Prof.in Dr. Karin Schwiter

ist Assistenzprofessorin für Arbeitsaeographie an der Universität Zürich. Ihre Arbeitsschwerpunkte sind feministische Theorien und prekäre Arbeitsverhältnisse in der Care-Ökonomie und auf digitalen Plattformen.

Brigitte Aulenbacher: Das Modell der

karin.schwiter@geo.uzh.ch

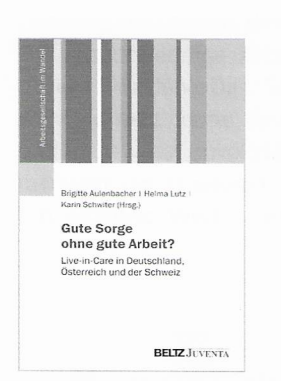

Brigitte Aulenbacher; Helma Lutz; Karin Schwiter (Hrsg.) (2021). Gute Sorge ohne gute Arbeit? Live-in-Care in Deutschland, Österreich und der Schweiz, 264 Seiten, 978-3-7799-6260-1. Weinheim: Beltz Juventa; 24,95 EUR (D)

Live-in-Care ist im Laufe der letzten Jahrzehnte als zunächst informelles, dann in unterschiedlichem Umfang legalisiertes und von Vermittlungsagenturen kommerzialisiertes Betreuungsarrangement für ältere Menschen immer bedeutsamer geworden. Dies geht in allen drei Lädern mit einem agenturseitigen Versprechen an die Betreuten und ihre Angehörigen einher, gute - zuverlässige bedarfsgerechte und qualitätsvolle, professionelle und doch quasi-familiäre - Sorge zu bezahlbaren Preisen anzubieten. Live-in bedeutet dabei, dass eine Betreuungskraft direkt mit der betreuungsbedürftigen Person im Haushalt wohnt. In allen drei Ländern ist dieses Arrangement jedoch mit einer Unterbietung von Arbeitsstandards und ihren Regulierungen verbunden, die in

anderen Sorgesektoren gelten. Das umfasst die Regulierung der Arbeitszeit, die Honorar- bzw. Gehaltshöhen, die Arbeitsschutzgesetzgebung u. a. m. Ermöglicht wird dies durch die Rekrutierung von meist weiblichen Arbeitskräften aus Zentral- und Osteuropa, die aus wirtschaftlicher Not heraus zu den schwierigen Bedingungen des Live-in-Modells verfügbar sind. Schwierig ist nicht zuletzt das Live-in-Arrangement selbst: Kost und Logis im Haushalt der Betreuten sind einerseits Voraussetzungen für die Herausbildung und Etablierung dieser Betreuungsform, da die Betreuungskräfte Honorare bzw. Gehälter erhalten, die es ihnen nicht erlauben, die Lebenshaltungskosten in den entsprechenden Ländern zu tragen. Andererseits schränkt das Live-in ihr eigenes Leben drastisch ein und schafft hohe Abhängigkeiten. So leben und arbeiten Betreuer\*innen oftmals vollkommen eingepasst in die bestehende Haushaltsordnung und die Belange der Betreuten. Zudem ist der private Haushalt ein ohnehin schwieriger Arbeitsplatz, da er wenig reguliert und einseh- und kontrollierbar ist. Arbeitsund Betreuungsleistungen und -bedingungen werden unbenommen der Formalisierung und Professionalisierung der Live-in-Care durch die agenturvermittelte Kommerzialisierung und staatliche Regulierung vielfach informell ausgehandelt. In gewisser Weise ist der Widerspruch zwischen dem Versprechen auf gute Sorge und ihrer Gewährleistung auf der Grundlage guter Arbeit dem Kernelement des Arrangements, dem Live-in, eingeschrieben.

Helma Lutz: Das Mitwohnen der Betreuer\*innen im Haushalt ist auch deshalb von Nachteil, da sich deren Arbeits- und freie Zeit überlagern; wobei letztere oft zu Kosten der erstgenannten zurückstehen muss. Seit Beginn der Corona-Epidemie hat sich diese Schieflage noch dadurch verstärkt, dass Familienmitglieder der Betreuten von der Politik geradezu angewiesen wurden, auf Besuche zu verzichten, um die Ansteckungsgefahr einzuschränken. In Haushalten, in denen Angehörige einen Teil der Betreuung übernommen hatten, konnte die Care-Arbeiter\*in nicht abgelöst werden. Generell ergibt sich aus unseren Interviews mit den Migrant\*innen, dass die Arbeitszeit in den Haushalten die im Vertrag festgelegten Zeiten überschreiten. Es gelingt ihnen nur selten, deutlich zu machen, dass das. was Betreute und ihre Angehörigen als Freizeit betrachten, etwa das gemeinsame Anschauen einer Fernsehserie, für sie keine Tätigkeit ist, die sie selbst als Freizeitvertreib betrachten. Auch solche Probleme gehören zu den Archillesfersen des Modells.

- berufsbildung: Neben länderübergreifenden Ergebnissen stellen Sie in Ihrer Studie auch länderspezifische Akzente der "Live-In-Betreuung" vor. Könnten Sie die in Ihrer Forschung vorgenommene Auswahl der Länder sowie einige charakteristische länderspezifischen Strukturen erläutern?
- Helma Lutz: Zunächst ergab sich unsere Zusammenarbeit daraus, dass wir in unseren Ländern jeweils bereits in diesem Bereich geforscht hatten; darüber hinaus ist der Vergleich der Livein-Betreuung zwischen Österreich, der Schweiz und Deutschland deshalb interessant, weil es sich auf den ersten Blick um ein identisches Phänomen handelt. Unsere Analyse zeigte jedoch, dass alle Migrant\*innen zwar aus Mittel- und Osteuropa rekrutiert werden, aber das jeweilige Beschäftigungsmodell unterscheidet sich deutlich: in Österreich überwiegt das Selbstständigenmodell, in Deutschland ist die Mehrheit bei einer Agentur im Herkunftsland beschäftigt und wird zum Einsatz entsendet, dagegen fungieren die Schweizer Agenturen typischerweise als Arbeitgeberinnen für ihre Angestellten.
- Karin Schwiter: Die Beschäftigungsform hat entscheidenden Einfluss auf die Rechte und Handlungsspielräume der Betreuenden. So erlaubt es zum Beispiel der Status als Angestellte\*r einer Schweizer Agentur, die Einhaltung von Arbeitszeiten und die Bezahlung von geleisteten Überstunden einzufordern - notfalls vor Gericht. Aufgrund der ungleichen Machtverhältnisse zwischen Agenturen und

Betreuenden sind solche Verhandlungen anforderungsreich. Strategische Gerichtsprozesse unterstützt von Gewerkschaften und ihr beträchtliches Medienecho haben jedoch dazu beigetragen, dass Schweizer Agenturen ihre Kundschaft inzwischen dezidierter zur Einhaltung von vereinbarten Arbeitsstunden verpflichten. Diese Limitierung der Arbeitsstunden ist in Selbständigen- und Entsendeverhältnissen vergleichsweise schwieriger. Oft tragen die Betreuenden nahezu sieben Tage pro Woche rund um die Uhr die Verantwortung für die betreuungsbedürftige Person.

- Brigitte Aulenbacher: Die Frage, wie die Arbeitsbedingungen reguliert sind oder auch nicht, ist auch eine Kostenfrage aus Sicht der Agenturen. So sehen Agenturen in Deutschland und der Schweiz das in Österreich praktizierte Selbstständigenmodell, in dem Personenbetreuung als Gewerbe betrieben wird. Betreuer\*innen begrenzt sozialversicherungspflichtig sind und ihre Tätigkeit nicht unter die Arbeitszeit- und -schutzgesetzgebung fällt, als Vorbild für ein legales und kostengünstiges Live-in-Care-Arrangement an. In Österreich ist es hingegen nicht zuletzt aufgrund der Arbeitsbedingungen umstritten.
- berufsbildung: In Ihrem Sammelband geben Sie einen vertieften Einblick in die Live-In-Betreuung im Rahmen eines konservativen Care- und Geschlechterregimes sowie der innereuropäischen Migrations- und Arbeitsmarktpolitik. Können Sie einige wichtige Eckpunkte der rechtlichen Rahmung sowie der sozial-, arbeits- und beschäftigungspolitischen Ausgestaltung der Live-in-Betreuung aufzeigen?
- Karin Schwiter: Uns ist es wichtig sichtbar zu machen, wie die Betreuung älterer Menschen durch Live-ins durch politische Entscheide ermöglicht und befördert wurde und wird. Dazu gehören unter anderem die Öffnung der Arbeitsmärkte für Arbeitskräfte aus anderen EU und EFTA-Staaten und die Schaffung von Entsendemöglichkeiten ohne wirksame Schutzmaßnahmen, die verhindert hätten, dass loka-

le Arbeitsstandards unterlaufen werden. Grundlegend ist beispielsweise auch der Entscheid, die Organisation der Betreuung älterer Menschen weiterhin primär als Privatsache und Aufgabe der Familie zu verstehen anstatt sie gemeinschaftlich, öffentlich zu organisieren. Da heute in vielen Familien alle Erwachsenen erwerbstätig sind, können sie die Care-Arbeit für ältere Angehörige oftmals gar nicht alleine leisten. Dies hat die Kommodifizierung von Betreuungsarbeit durch immer mehr kommerzielle Agenturen vorangetrieben.

- Brigitte Aulenbacher: Alle drei Länder tragen zudem dem gegebenen und zukünftigen Betreuungs- und Pflegebedarf, wie er im Kontext des demografischen Wandels zu verzeichnen ist, nur unzureichend Rechnung. Die agenturvermittelte Live-in-Care füllt diese Lücke in kommerzialisierter Weise, wobei durchaus Unterschiede zwischen privat- und gemeinwirtschaftlichen Trägern bestehen. Sie löst aber nicht das Problem, dass staatliche Infrastrukturen weitgehend fehlen sowohl mit Blick auf Alternativen zur Live-in-Betreuung als auch mit Blick auf ihre Einbettung in ein weiteres Netz sozialer Dienste.
- berufsbildung: Ein spezifisches Merkmal des schon in den 1980/90er Jahren begonnenen transnationalen Caring ist die Vermittlung von osteuropäischen Sorgearbeiter\*innen in westeuropäische Haushalte, wobei nach Ihren Ausführungen dem Entsendeland Polen eine besondere Stellung zukommt, nicht zuletzt vor dem Hintergrund der seit den 2000er Jahren begonnenen Ausdehnung von privaten Netzwerken zu marktförmigen Dienstleistungsagenturen. Können Sie uns die Funktionsweisen der (polnischen) Agenturen und ihre Positionierung im transnationalen Live-In-Betreuungsmarkt näher erläutern?
- Helma Lutz: Die polnischen Agenturen werben die Sorgearbeiter\*innen an, erledigen die administrativen Formalitäten und den Reisetransport in die deutschen Haushalte. Im Falle von Konflikten im Arbeitsfeld in den Fami-

lien sind sie die vorrangigen Ansprechpartnerinnen, denen auch Vertrauen entgegengebracht wird. Die deutschen Agenturen dagegen stehen mit den Angehörigen der betreuten Personen in Kontakt und sehen sich als Ansprechpartnerinnen für diese Klientel.

- Karin Schwiter: Dabei nehmen die Agenturen machtvolle Positionen ein. In den meisten Fällen definieren sie de facto die Entlohnung der Betreuer\*innen, die Länge ihrer Einsätze in den Haushalten, die Transportmittel für ihre Hin- und Rückreisen u. a. m. Zudem haben sie zu jeder Zeit die Möglichkeit, eine Betreuungsperson kurzerhand auszutauschen, wenn sie die vom Haushalt gestellten Erwartungen nicht erfüllen kann/will oder sich gegen die Arbeitsbedingungen auflehnt. Auf politischer Ebene haben sie einflussreiche Lobbyorganisationen gebildet. Diese üben zunehmenden politischen Druck aus, dass der Rundum-die-Uhr-Einsatz einer einzigen Arbeitskraft auch in Deutschland und in der Schweiz legalisiert wird. Und sie lobbyieren, dass mehr staatliche Mittel anstatt in die öffentliche mobile und institutionelle Betreuung in die private, kommerzielle Live-in-Betreuung fließen. Aus unserer Sicht sind dies höchst problematische Forderungen.
- berufsbildung: Sie wenden sich in Ihrer Forschung aufgrund ethnografischer und qualitativer Methoden den unterschiedlichen Ebenen und Sichtweisen der Beteiligten auf das Live-in-Care Modell zu: den Organisationen (Agenturen), den Sorgearbeiter\*innen wie auch den Abnehmer\*innen der Betreuungsleistungen im Privathaushalt. Können Sie beispielhaft Erwartungen, Anforderungen und Ansprüche der Beteiligten sowie auch mögliche Hoffnungen und Enttäuschungen erläutern? Können Sie auch kurz auf Entwicklungen des Live-In-Care-Modells während der Corona Pandemie eingehen?
- Brigitte Aulenbacher: Es wäre falsch, alle Agenturen und Haushalte über einen Kamm zu scheren; die Erwartungen, Anforderungen und Ansprüche unterscheiden sich zum Teil er-

heblich. Dennoch gibt es eine Reihe von Gemeinsamkeiten, die sich innerhalb und zwischen den länderspezifischen Arrangements zeigen. Einerseits bieten Agenturen standardisierte Sorgeleistungen an, die als Pakete zu unterschiedlichen Preisen verfügbar sind. Andererseits versprechen sie. mit der Rekrutierung der passenden Betreuungskraft und der 1:1 Betreuung eine maßgeschneiderte Lösung für die Belange der Betreuten und Angehörigen anzubieten. Nicht zuletzt der alltagsweltliche Begriff der 24-Stunden-Betreuung sorgt dabei für Erwartungen an die Verfügbarkeit der Betreuer\*innen, die zwar völlig unrealistisch sind, aber zu Dauerproblemen und -konflikten führen. Neben Haushalten, in denen Betreute, Angehörige und Betreuer\*innen für sie gangbare Lösungen gefunden haben, finden wir in allen drei Ländern beispielsweise überbordende und sachfremde Arbeitsanforderungen (Gartenarbeit. Landwirtschaftshilfe etc.), Konflikte um Pausenzeiten und freie Tage, die aus der problematischen Erwartung einer permanenten Verfügbarkeit der Betreuer\*innen resultieren. Aus unserer Sicht erweist sich das Arrangement nur dann als gangbar, wenn es den Erfordernissen aller Parteien angepasst wird. Genau dies ist in der Livein-Care, in der mit den Betreuer\*innen und Betreuten zwei vulnerable Gruppen zusammenkommen und weil die Beteiligten sich nicht auf Augenhöhe begegnen, schwierig. In der Pandemie haben sich Agenturen wie Betreuer\*innen neu herausgefordert gesehen: In Österreich beispielsweise haben einflussreiche Vermittlungsagenturen auf Einladung der Wirtschaftskammer einen Krisenstab gebildet und im Laufe der Pandemie ein Krisenmanagement aufgebaut, in dem sie die Themen (kostenlose) Quarantäne, Testung, Impfung, Schutzkleidung u. a. m. aufgenommen haben. Unbenommen der konsolidierenden Wirkung solcher Maßnahmen für die Aufrechterhaltung der Live-in-Care war letztlich aber maßgeblich, dass Betreuer\*innen in Zeiten der Grenzschließlungen, zusammengebrochener Verkehrswege etc., länger als die üblichen zwei bis vier Wochen in den Haushalten geblieben sind. Wo Angehörige sich zurückgezogen haben, waren sie noch isolierter und belasteter als zuvor

Karin Schwiter: Als temporär Beschäftigte. Selbständige oder Entsendete fielen sie zudem durch die Löcher in den staatlichen Rettungsschirmen. Die Lohnersatz- und weiteren Unterstützungsleistungen waren in allen drei Ländern an Bedingungen geknüpft, die Live-ins nicht erfüllen konnten. So mussten die meisten von ihnen, die ihre Einsätze in den Haushalten aufgrund geschlossener Grenzen oder unterbrochener Transportwege nicht antreten konnten, ohne Entschädigung für ihre Erwerbsausfälle über die Runden kommen. Dies verdeutlicht. dass der Privathaushalt als Arbeitsort und die Care-Arbeit als feminisierte Tätigkeit im staatlichen Handeln nach wie vor ungenügend berücksichtigt werden.

berufsbildung: In Ihrer Studie gehen Sie auch auf die Zukunft der "Livein-Betreuung" ein, indem Sie Widerstands- und Handlungsräume wie auch alternative Betreuungsmodelle einer fairen Sorgearbeit benennen. Können Sie uns einige Ansatzpunkte und Modelle für gute Sorge und gute Arbeit in Österreich, Deutschland und der Schweiz aufzeigen?

Karin Schwiter: Zum einen durften wir in unserem Projekt Betreuerinnen begleiten, die sich organisiert und in der Region Basel das Netzwerk "Respekt" gegründet hatten. Unterstützt von der Gewerkschaft vpod eigneten sie sich vertieftes Wissen über ihre Rechte als Arbeitnehmende in der Schweiz an und benützten dieses, um für ihren individuellen Arbeitsalltag bessere Bedingungen auszuhandeln. Gleichzeitig ist es ihnen gelungen, auch in der Öffentlichkeit beträchtliche Aufmerksamkeit auf die Problematiken von Live-in-Arbeitsverhältnissen zu lenken. So protestierten sie beispielsweise vor Gericht mit dem Slogan "24 Stunden Arbeit für 6 Stunden Lohn - nicht mit uns!" und forderten in einigen Fällen erfolgreich die nachträgliche Bezahlung geleisteter

Überstunden ein. Zum anderen durften wir mit einer Agentur zusammenarbeiten, die großen Wert auf faire Arbeitsverhältnisse legt. Diese Zusammenarbeit machte deutlich, dass eine Rund-um-die-Uhr-Betreuung mit nur einer Arbeitskraft nicht möglich ist. Damit ein\*e Betreuer\*in die Verantwortung für die betreuungsbedürftige Person ablegen und tatsächlich frei haben kann, braucht es mehrere zusätzliche Arbeitskräfte, die sie in dieser Zeit ablösen. Dies macht die einzelne Betreuung von älteren Menschen im Privathaushalt beträchtlich teurer als gemeinschaftliche Betreuungslösungen. Will man faire Arbeitsbedingungen schaffen, kann die Live-in-Betreuung folglich nicht als zukunftsträchtige Lösung für die Betreuung älterer Menschen dienen. Es braucht bessere Alternativen.

- Brigitte Aulenbacher: In Österreich ist die Diskussion um alternative Betreuungsformen inzwischen in Gang gekommen. Es gibt, in Bezug auf das konservative Wohlfahrtsregime ambivalent zu bewertende, staatliche Initiativen, Angehörigensorge zu bezahlen. Zudem werden auch Caring Communities - lokale, vor allem nachbarschaftlich und kommunal organisierte Sorgenetze, in denen öffentliche Subvention, professionelle Arbeit und zivilgesellschaftliches Engagement neu verbunden werden - staatlicherseits stärker unterstützt. Die Pflegereform sieht den Ausbau von Community Nursing und den Ausbau der Live-in-Care vor. Was die Live-in-Care selbst angeht, so gibt es agenturseitig und staatlicherseits Initiativen, das Modell zu verbessern, wie beispielsweise das Gütesiegel ÖQZ, mit dem Agenturen sich Vermittlungsleistungen und damit bedingt auch die von ihnen gewährleistete Sorgegualität zertifizieren lassen können. Die nie verstummte und gegenwärtig wieder lauter gewordene Auseinandersetzung um Anstellung versus Selbstständigkeit schließlich könnte - je nach Ausgang - größere Bewegung in das österreichische Modell der Live-in-Betreuung bringen, insofern es dabei um die Regulierung der Arbeitsverhältnisse und -bedingungen selbst geht.
- **Lutz:** Charakteristisch für Helma Deutschland ist dazu, dass das Fehlen wohlfahrtsstaatlich getragener Infrastruktur verstärkt wird durch einen gesellschaftlichen Diskurs, der Alternativen, z. B. Senior\*innenheimen oder (altersgemischten) Wohngemeinschaften, eher ablehnend gegenüber steht. Es fehlen weitgehend staatliche Anreize, diese Form der Betreuung auszubauen, die Etats für Long-Term-Care aufzustocken und eine Alternative zur familiären Betreuungsverpflichtung zu etablieren. Die fehlende öffentliche Debatte über die Frage: "Wer sorgt in welchem Alter für wen, unter welchen Bedinaungen und zu welchem Preis?", steht auch in vielen anderen europäischen Staaten aus. Die Europäische Kommission hat erst vor Kurzem (im Juli 2022) eine Debatte über das Thema Care-Strategien für Pflegende und für Pflegeempfänger\*innen' geführt; darin fordert sie hohe Qualitätskriterien und Standards für im Long-Term-Care-Sektor tätige Pflegekräfte. Jedoch fehlt jegliche Empfehlung dazu, wie dies umgesetzt werden könnte. Solange in einem Teil Europas - dazu gehören Staaten in Mittel- und Osteuropa inklusive der Ukraine und der Balkanstaaten - die Einkommensunterschiede zu West-, Nord- und z. T. auch Südeuropa so hoch bleiben, setzen letztere auf die Care-Migration. Die Lösung ist jedoch auf Sand gebaut und es ist höchste Zeit, dass wir die Diskussion um alternative, öffentlich finanzierte Betreuungsformen vorantreiben, die gute Sorge und gute Arbeit ermöglichen.
- berufsbildung: Sehr geehrte Frau Prof.in Aulenbacher, Frau Prof.in Lutz. Frau Prof.in Switer, Wir danken Ihnen für das Gespräch.

## Das Interview führte **Prof.in Dr.in Marianne Friese**